## **R:BASE SERIES 4000 MICRORIM**

he R:base Series 4000 gives you the tools to open up new avenues of research and<br>to open up new avenues of research and to explore new relationships in your database

To help you format your requests for information, R:base provides command prompting. The system gives you a brief explanation of the command you want to execute followed by a series of questions which ask you about the contents of your database. You respond by keying in the answers in the highlighted areas on the screen.

Since you may not remember all the relation names in your database or their particular attribute headings, you can ask R:base to list this information for you.

After executing the proper command, R;base displays the results along with the proper syntax of the command. This process teaches you how to query the database. After becoming more proficient, you can bypass the prompts and enter your commands directly,

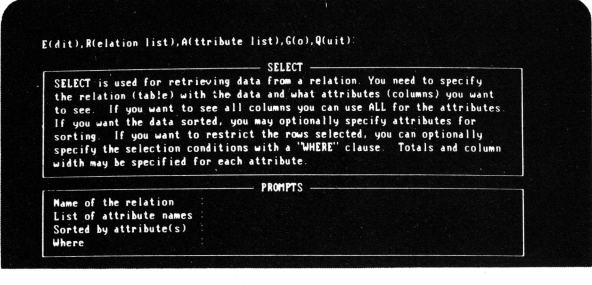

You "fill in the blanks" on prompted command screens to help you formulate your database entry.

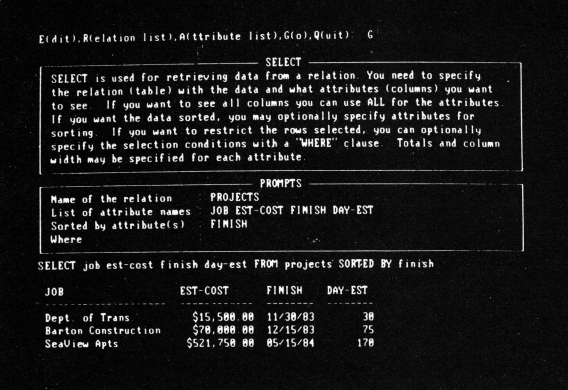

After R:base displays the results of an inquiry, it shows you the proper syntax of the command so you can bypass the prompted sequence the next time around.

hrough a series of prompts, you can easily create your own customized forms to be used in entering or editing data.

Simply use your cursor control keys to "draw" <sup>a</sup> copy of the form you're familiar with on the screen, This feature makes it easy for anyone to turn hardcopy information into an active database.

And since you only want valid data in your database, R:base lets you establish rules and parameters for every attribute. lf an error is detected, a customized error message is then displayed so you can immediately correct and resubmit the entry.

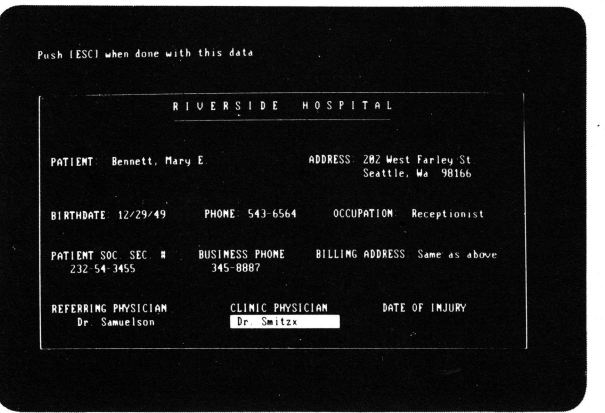

Customized data entry screen forms can be created to look exactly like the ones you're currently using to record data manually.

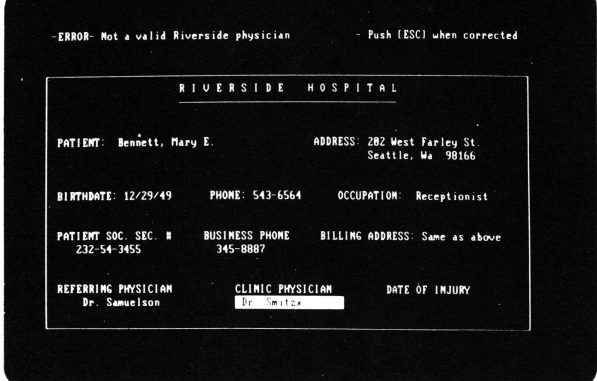

All data entries are verified against user-defined rules before acceptance into the database. Customized error messages alert users to correct invalid data.

y selecting and manipulating variables, can use R:base to view your data from a you <sup>f</sup>resh perspective to answer questions that are vital to your business.

With R:base, you have the power to play out "what if" scenarios-to explore the potential outcome of decisions before they are made.

R:base 4000's relational structure lets you combine and manipulate relations (tables) to arrive at just the information you need. Five relational commands- INTERSECT, JOIN, PROJECT, SUBTRACT and UNION-provide maximum data manipulation power.

When it comes to formatting the output of any database query, you can use R:base's integral report writer to describe report formats to be printed, written to a file or displayed on the screen.

The report writer's broad range of capabilities lets you compute variables for output and create a variety of reports from form letters and accounting summaries to formatted files for input into other programs.

As with data entry, you can use the cursor control keys to design customized report forms to be stored for future use. There's no need for programming to access the information you need and present it in a format that is most useful to you.

**W** hatever information you need to manage in your business environment, R:base Series 4000 can help you stay on top of the facts so you can work better, smarter, and faster

R:base 4000 is a relational information management system that is not only powerful, but extremely easy to use, lt stores, manages and reports information in.a convenient and userfriendly way

With R:base, you can easily access and arrange a wide variety of business information from personnel files, sales reports and commission earnings to purchase orders and other company data all with one software product. lt even lets you transfer data between programs for improved operating efficiency.

To help you make the most of R:base's powerful information management capabilities, you can call upon on-line HELP texts for information on commands and comrnand syntax. You can issue commands directly or choose to be prompted through a command by sirnply "filling in the blanks" in response to straightforward prompt questions.

Documentation is clear, concise and easy to understand. A user manual, command summary card and tutorial guide assist you in learning about R:base and putting it to work in your own business environment.

If you do come across a question, Microrim backs R'base 4000 with a customer support team. You can call customer support directly and receive thorough answers

R:base offers you everything you need to increase your productivity and your company's competitive edge. Whether your application involves a single terminal or a network of micros. R:base Series 4000 is the most advanced database software available to make light work of your complex business problems.

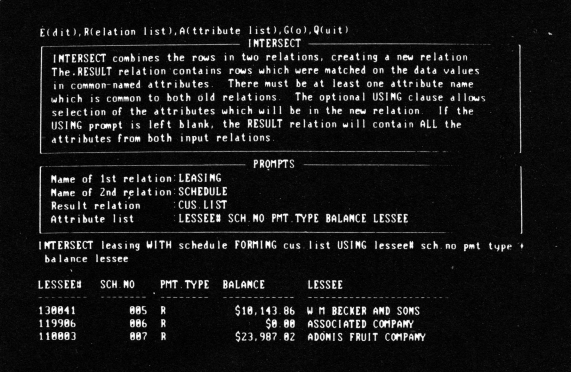

R:base gives you the power to create new relationships with the data in your database.

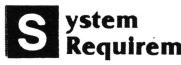

## **Requirements**

Operating Systems PC-DOS™ (release 1.1 or higher) MS-DOS<sup>™</sup> (release 1.1 or higher) CTOS'\* (release 8.0 or higher) BTOS<sup>™</sup> (release 8.0 or higher)

Main Memory:

R:base requires 256K bytes of memory.

atabase D **Specifications** 

Maximum Relations (Files) Per Database: 40

Maximum Attributes (Fields) Per Database: 400

Maximum Row (Record) Size: 1530 characters

Maximum Rows Per Relation (Records Per File): 2.5 billion

Maximum Rows (Records) Per Database: 100 billion

Data Types: Date-MM/DD/YY or in any order you specify.

Time-- HH:MM:SS, representing hours, minutes and seconds.

 $Text-1$  to 1500 characters.

Dollar-In the range of  $\pm$ \$99,999,999,999,999.99 Integer- In the range of  $\pm$ 999,999,999

Real-Range of 0 to  $\pm$ 10<sup>38</sup> with 6-7 digit accuracy in scientific or decimal point notation

Maximum Command Line Input: 1600 characters.

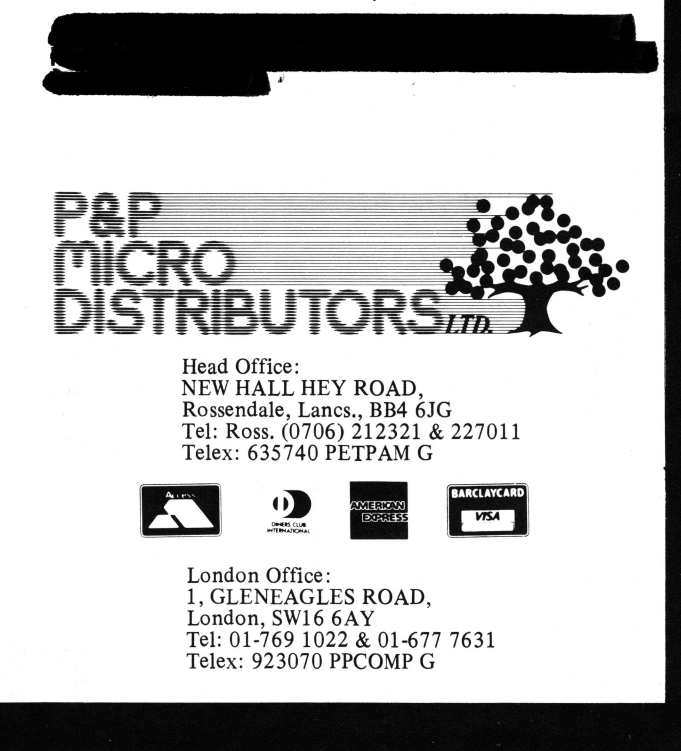